*Optical Fiber Design Formulas...* 1/13

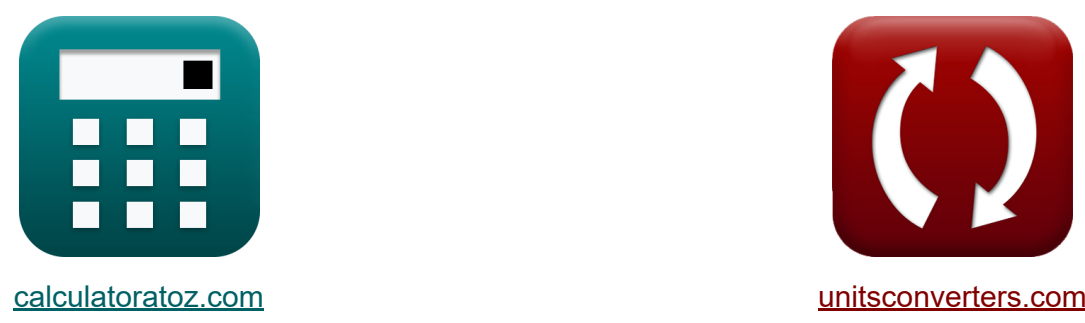

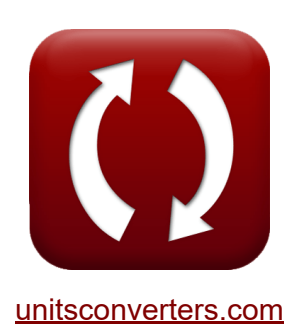

# **Optical Fiber Design Formulas**

Examples!

[Calculators!](https://www.calculatoratoz.com/) **Calculators Calculators [Conversions!](https://www.unitsconverters.com/)** 

Bookmark **[calculatoratoz.com](https://www.calculatoratoz.com/)**, **[unitsconverters.com](https://www.unitsconverters.com/)**

Widest Coverage of Calculators and Growing - **30,000+ Calculators!** Calculate With a Different Unit for Each Variable - **In built Unit Conversion!** Widest Collection of Measurements and Units - **250+ Measurements!**

Feel free to SHARE this document with your friends!

*[Please leave your feedback here...](https://docs.google.com/forms/d/e/1FAIpQLSf4b4wDgl-KBPJGChMJCxFlqrHvFdmw4Z8WHDP7MoWEdk8QOw/viewform?usp=pp_url&entry.1491156970=Optical%20Fiber%20Design%20Formulas)*

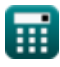

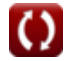

# **List of 26 Optical Fiber Design Formulas**

# **Optical Fiber Design**

### **Fiber Design Characteristics**

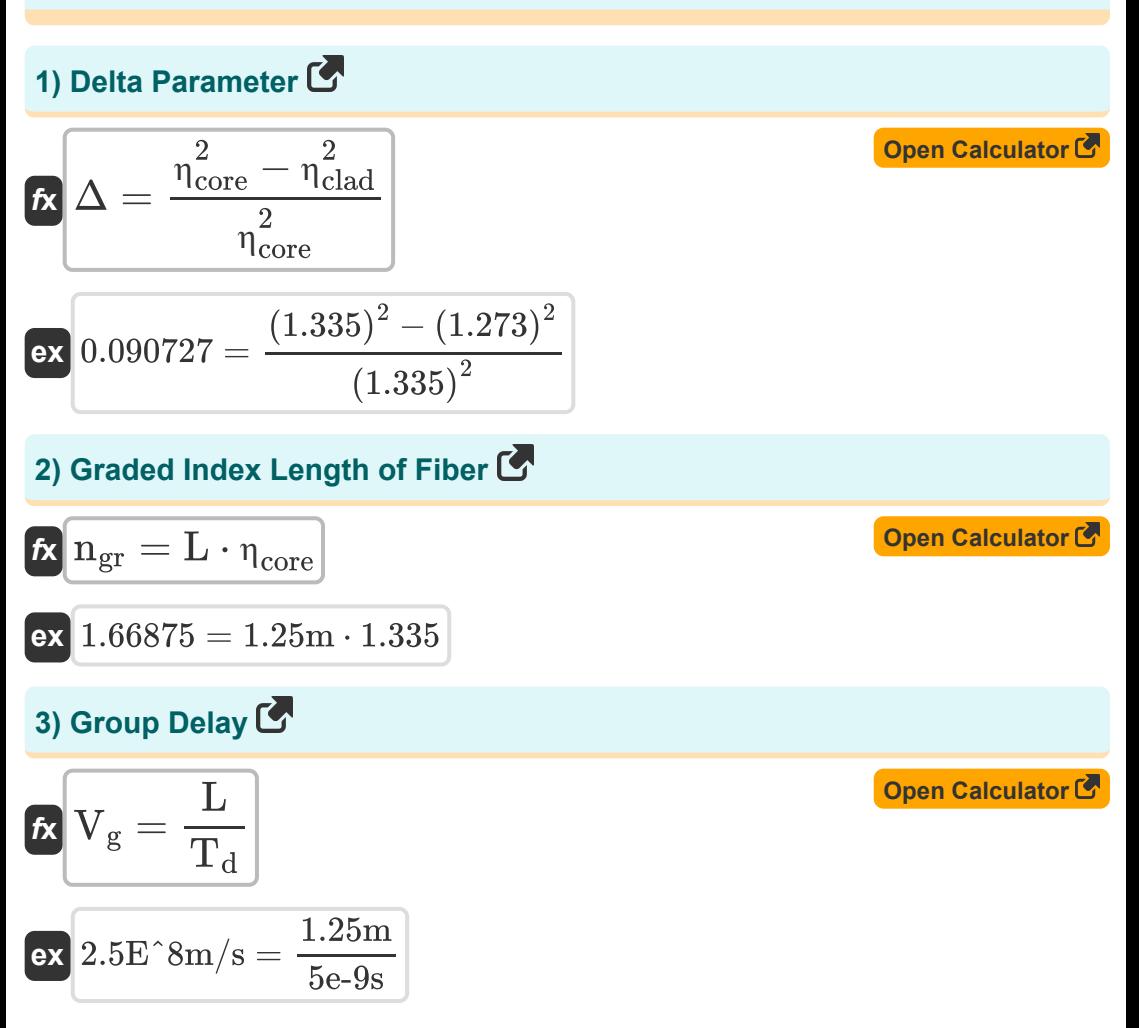

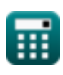

*Optical Fiber Design Formulas...* 3/13

#### **4) Normalised Propagation Constant**

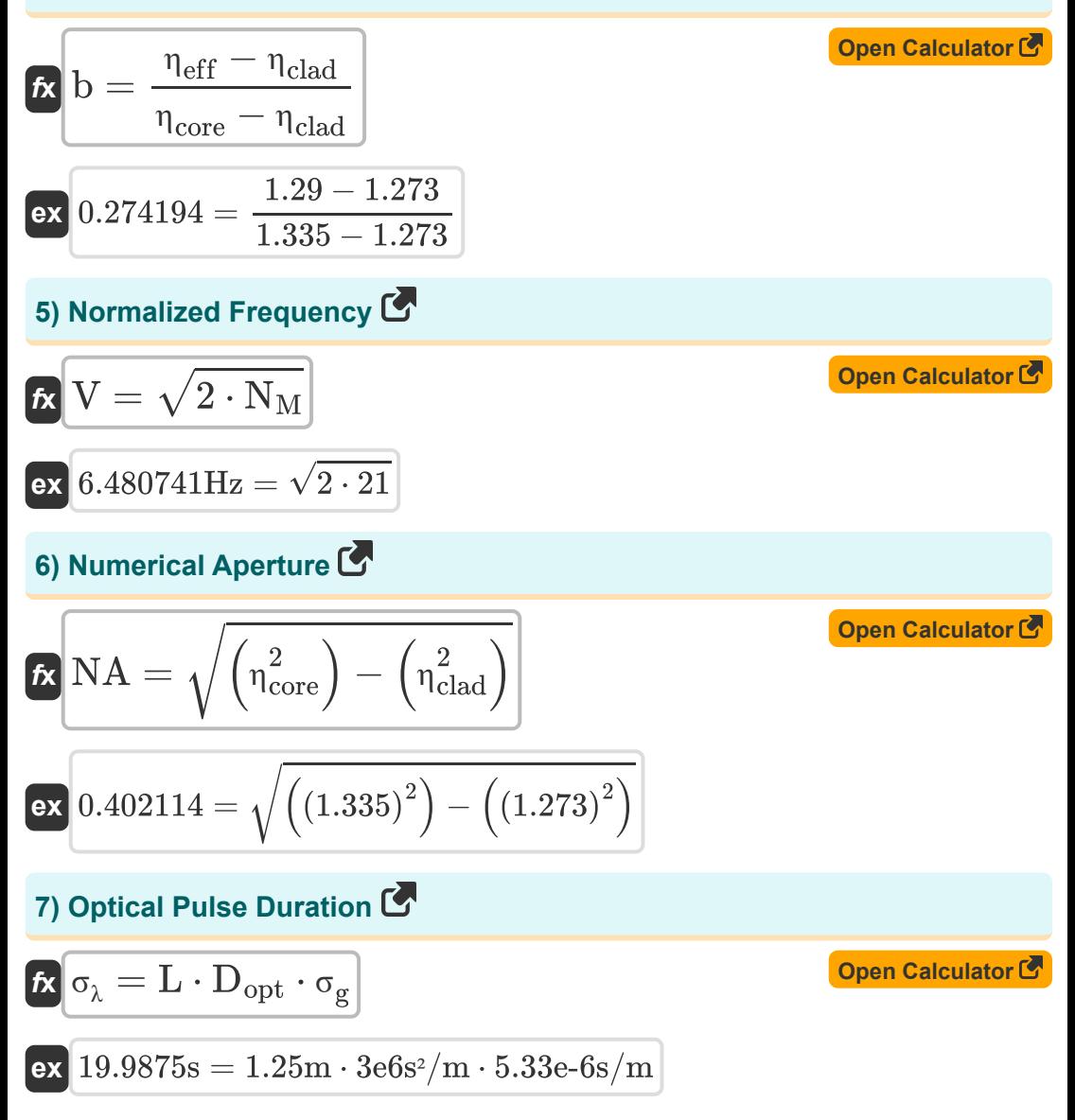

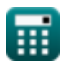

### **8) Phase Velocity in Optic Fiber**

$$
\mathbf{r} = \frac{[c]}{r_{\text{eff}}}
$$
\n  
\n**ex** 2.3E<sup>2</sup>8m/s =  $\frac{[c]}{1.29}$ \n  
\n**9)** Plane Wave Velocity C\n  
\n**Q**  $V_{\text{plane}} = \frac{\omega}{\beta}$ \n  
\n**Q**  $V_{\text{plane}} = \frac{\omega}{\beta}$ \n  
\n**Q**  $E^2 17m/s = \frac{390 \text{rad/s}}{3.8e \cdot 15 \text{rad/m}}$ \n  
\n**Q**  $\mathbf{r} = \frac{390 \text{rad/s}}{1.12 \text{ rad/m}}$ \n  
\n**Q**  $\mathbf{r} = \sin\left(\frac{\eta_r}{\eta_i}\right)^{-1}$ \n  
\n**Q**  $\mathbf{r} = \sin\left(\frac{\eta_r}{\eta_i}\right)^{-1}$ \n  
\n**Q**  $\mathbf{r} = \sin\left(\frac{1.23}{1.12}\right)^{-1}$ \n  
\n**Q**  $\mathbf{r} = \frac{1.23}{1.12 \text{ rad}} = \sqrt{\frac{2.23 \text{ rad}}{1.12 \text{ rad}}}$ \n  
\n**Q**  $\mathbf{r} = \frac{1.23 \text{ rad}}{1.273666 \text{ rad/m}$ \n  
\n**Q**  $\mathbf{r} = \sqrt{\frac{2}{1.273666 \text{ rad/m}}$ \n  
\n**Q**  $\mathbf{r} = \sqrt{\frac{2}{1.273666 \text{ rad/m}}$ \n  
\n**Q**  $\mathbf{r} = \sqrt{\frac{2}{1.273666 \text{ rad/m}}$ \n  
\n**Q**  $\mathbf{r} = \sqrt{\frac{2}{1.273666 \text{ rad/m}$ \n  
\n**Q**  $\mathbf{r} = \sqrt{\frac{2}{1.273666 \text{ rad/m}}$ \n  
\n**Q**  $\mathbf{r} = \sqrt{\frac{2}{1.273666 \text{ rad/m}}$ \n  
\n**Q**  $\mathbf{r} = \sqrt{\frac{2}{1.273666 \text{ rad$ 

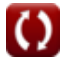

*Optical Fiber Design Formulas...* 5/13

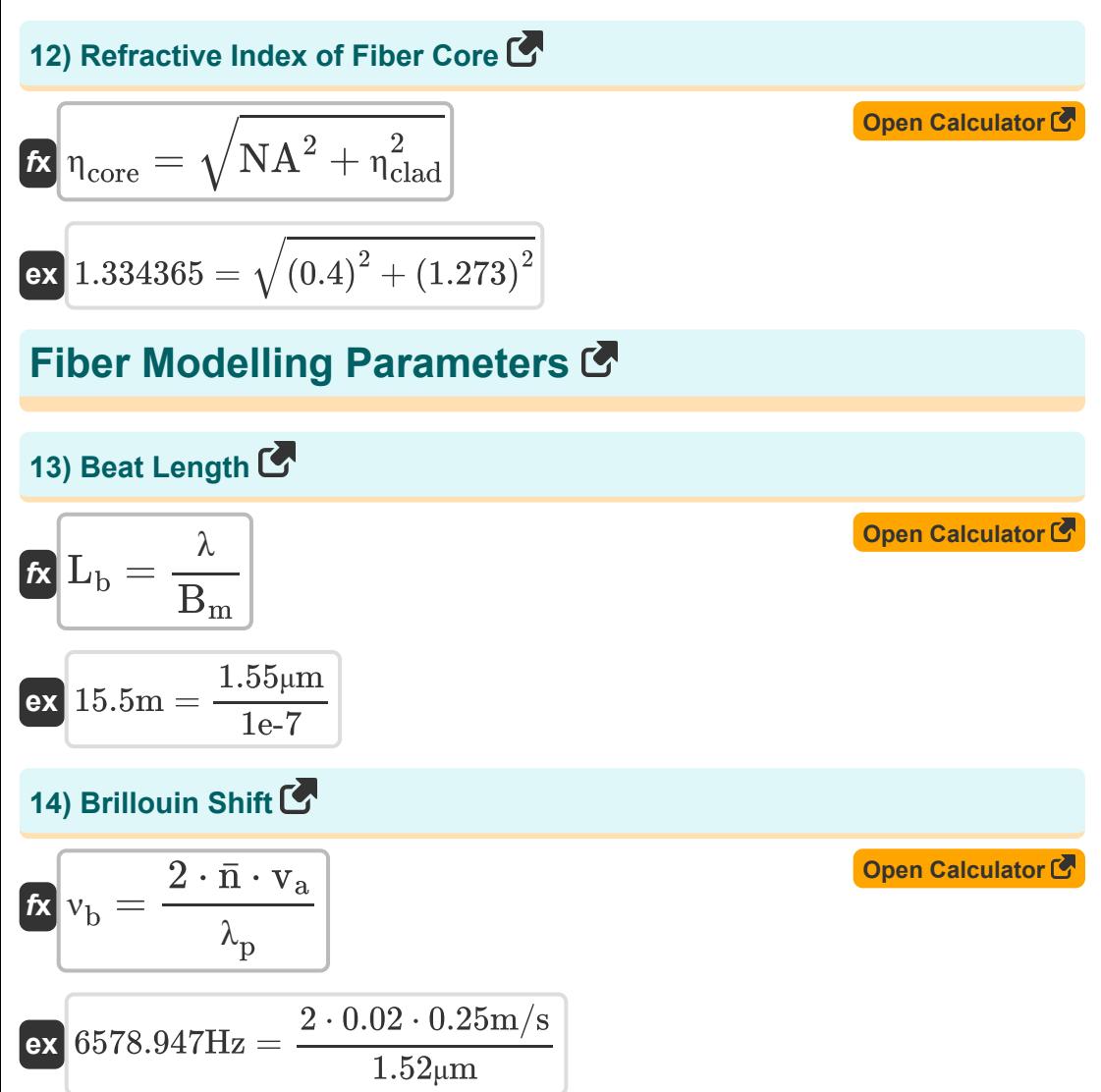

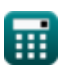

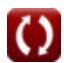

*Optical Fiber Design Formulas...* 6/13

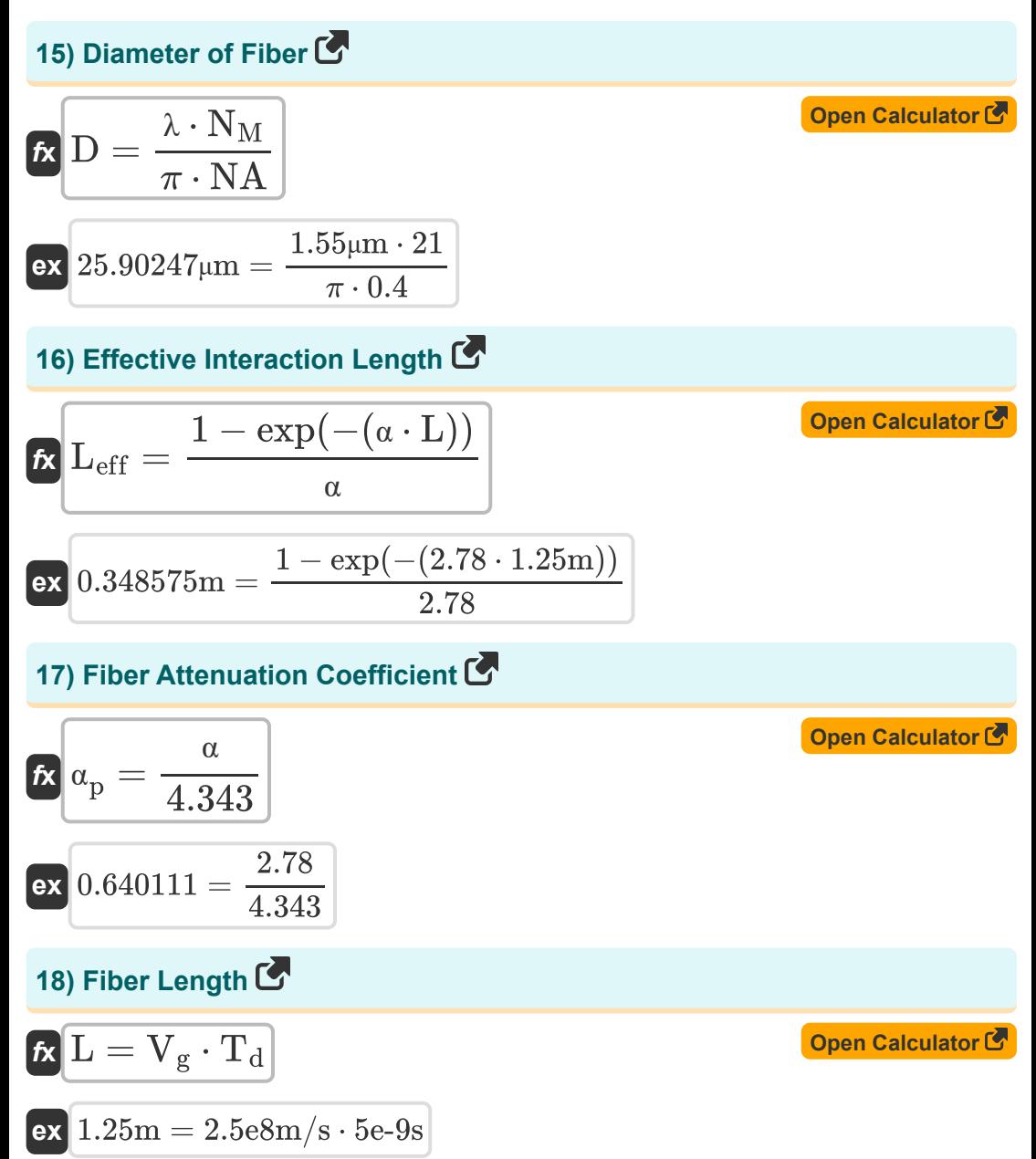

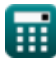

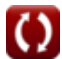

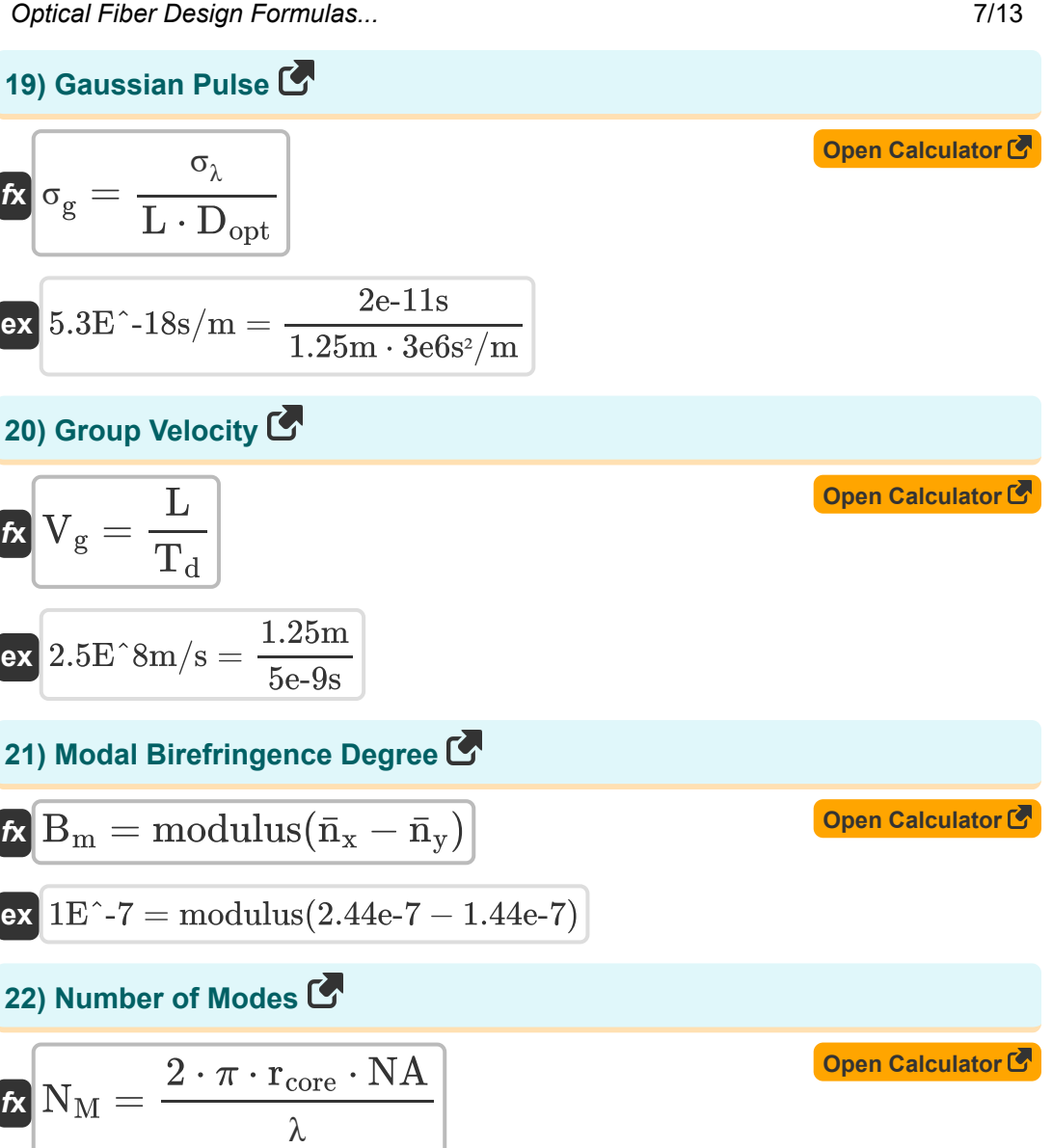

$$
\boxed{\text{ex}}{21.07907} = \frac{2 \cdot \pi \cdot 13 \mu\text{m} \cdot 0.4}{1.55 \mu\text{m}}
$$

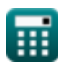

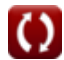

**Optical Fiber Design Formulas...** 8/13

#### **23) Number of Modes using Normalized Frequency**

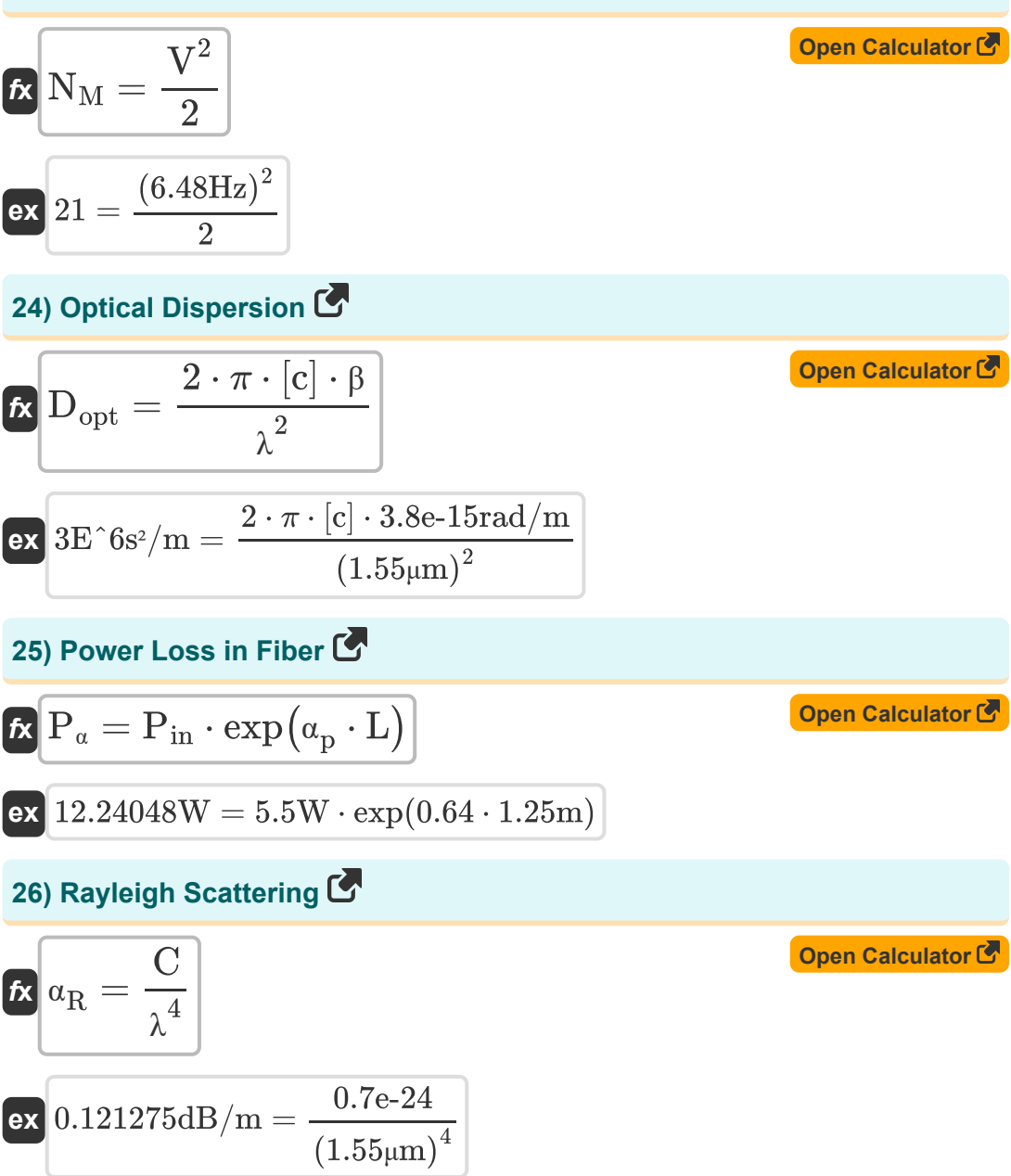

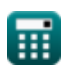

## **Variables Used**

- **b** Normalised Propagation Constant
- **B<sup>m</sup>** Modal Birefringence Degree
- **C** Fiber Constant
- **D** Diameter of Fiber *(Micrometer)*
- **Dopt** Optical Fiber Dispersion *(Square Second per Meter)*
- **L** Length of Fiber *(Meter)*
- **L<sup>b</sup>** Beat Length *(Meter)*
- **Leff** Effective Interaction Length *(Meter)*
- **n̄** Mode Index
- **ngr** Grade Index Fiber
- **N<sub>M</sub>** Number of Modes
- **n̄<sup>x</sup>** Mode Index X
- **n̄<sup>y</sup>** Mode Index Y
- **NA** Numerical Aperture
- **Pin** Input Power *(Watt)*
- **P<sup>α</sup>** Power Loss Fiber *(Watt)*
- **rcore** Radius of Core *(Micrometer)*
- **T<sup>d</sup>** Group Delay *(Second)*
- **V** Normalized Frequency *(Hertz)*
- **v<sup>a</sup>** Acoustic Velocity *(Meter per Second)*
- **V<sup>g</sup>** Group Velocity *(Meter per Second)*

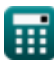

*Optical Fiber Design Formulas...* 10/13

- **vph** Phase Velocity *(Meter per Second)*
- **Vplane** Plane Wave Velocity *(Meter per Second)*
- **α** Attenuation Loss
- **α<sub>n</sub>** Attenuation Coefficient
- **α<sup>R</sup>** Rayleigh Scattering *(Decibel per Meter)*
- **β** Propagation Constant *(Radian per Meter)*
- **Δ** Delta Parameter
- **ηclad** Refractive Index of Cladding
- **η<sub>core</sub>** Refractive Index of Core
- **Π<sub>eff</sub>** Effective Index of Mode
- **ηi** Refractive Index Incident Medium
- **η<sup>r</sup>** Refractive Index Releasing Medium  $\bullet$
- **θ** Critical Angle *(Degree)*
- **λ** Wavelength of Light *(Micrometer)*
- **λ<sup>p</sup>** Pump Wavelength *(Micrometer)*
- **ν<sup>b</sup>** Brillouin shift *(Hertz)*
- **σ<sup>g</sup>** Gaussian Pulse *(Second per Meter)*
- **σ<sup>λ</sup>** Optical Pulse Duration *(Second)*
- **ω** Angular Velocity *(Radian per Second)*

### **Constants, Functions, Measurements used**

- Constant: **pi**, 3.14159265358979323846264338327950288 *Archimedes' constant*
- Constant: **[c]**, 299792458.0 Meter/Second *Light speed in vacuum*
- Function: **exp**, exp(Number) *Exponential function*
- Function: **modulus**, modulus *Modulus of number*
- Function: **sin**, sin(Angle) *Trigonometric sine function*
- Function: **sqrt**, sqrt(Number) *Square root function*
- Measurement: **Length** in Meter (m), Micrometer (μm) *Length Unit Conversion*
- Measurement: **Time** in Second (s) *Time Unit Conversion*
- Measurement: **Speed** in Meter per Second (m/s) *Speed Unit Conversion*
- Measurement: **Power** in Watt (W) *Power Unit Conversion*
- Measurement: **Angle** in Degree (°) *Angle Unit Conversion*
- Measurement: **Frequency** in Hertz (Hz) *Frequency Unit Conversion*
- Measurement: **Wavelength** in Micrometer (μm) *Wavelength Unit Conversion*

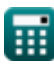

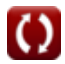

*Optical Fiber Design Formulas...* 12/13

- Measurement: **Angular Velocity** in Radian per Second (rad/s) *Angular Velocity Unit Conversion*
- Measurement: **Attenuation** in Decibel per Meter (dB/m) *Attenuation Unit Conversion*
- Measurement: **Propagation Constant** in Radian per Meter (rad/m) *Propagation Constant Unit Conversion*
- Measurement: **Presement** in Second per Meter (s/m) *Presement Unit Conversion*
- Measurement: **Presity** in Square Second per Meter (s²/m) *Presity Unit Conversion*

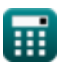

### **Check other formula lists**

- **Digital Communication Formulas**
- **Embedded System Formulas**
- **Information Theory And Coding Formulas**
- **Optical Fiber Design Formulas**
- **Opto Electronics Devices Formulas**
- **Television Engineering Formulas**

Feel free to SHARE this document with your friends!

### **PDF Available in**

[English](https://www.calculatoratoz.com/PDF/Nodes/2467/Optical-fiber-design-Formulas_en.PDF) [Spanish](https://www.calculatoratoz.com/PDF/Nodes/2467/Optical-fiber-design-Formulas_es.PDF) [French](https://www.calculatoratoz.com/PDF/Nodes/2467/Optical-fiber-design-Formulas_fr.PDF) [German](https://www.calculatoratoz.com/PDF/Nodes/2467/Optical-fiber-design-Formulas_de.PDF) [Russian](https://www.calculatoratoz.com/PDF/Nodes/2467/Optical-fiber-design-Formulas_ru.PDF) [Italian](https://www.calculatoratoz.com/PDF/Nodes/2467/Optical-fiber-design-Formulas_it.PDF) [Portuguese](https://www.calculatoratoz.com/PDF/Nodes/2467/Optical-fiber-design-Formulas_pt.PDF) [Polish](https://www.calculatoratoz.com/PDF/Nodes/2467/Optical-fiber-design-Formulas_pl.PDF) [Dutch](https://www.calculatoratoz.com/PDF/Nodes/2467/Optical-fiber-design-Formulas_nl.PDF)

*1/5/2024 | 9:08:26 AM UTC [Please leave your feedback here...](https://docs.google.com/forms/d/e/1FAIpQLSf4b4wDgl-KBPJGChMJCxFlqrHvFdmw4Z8WHDP7MoWEdk8QOw/viewform?usp=pp_url&entry.1491156970=Optical%20Fiber%20Design%20Formulas)*

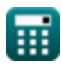

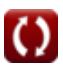